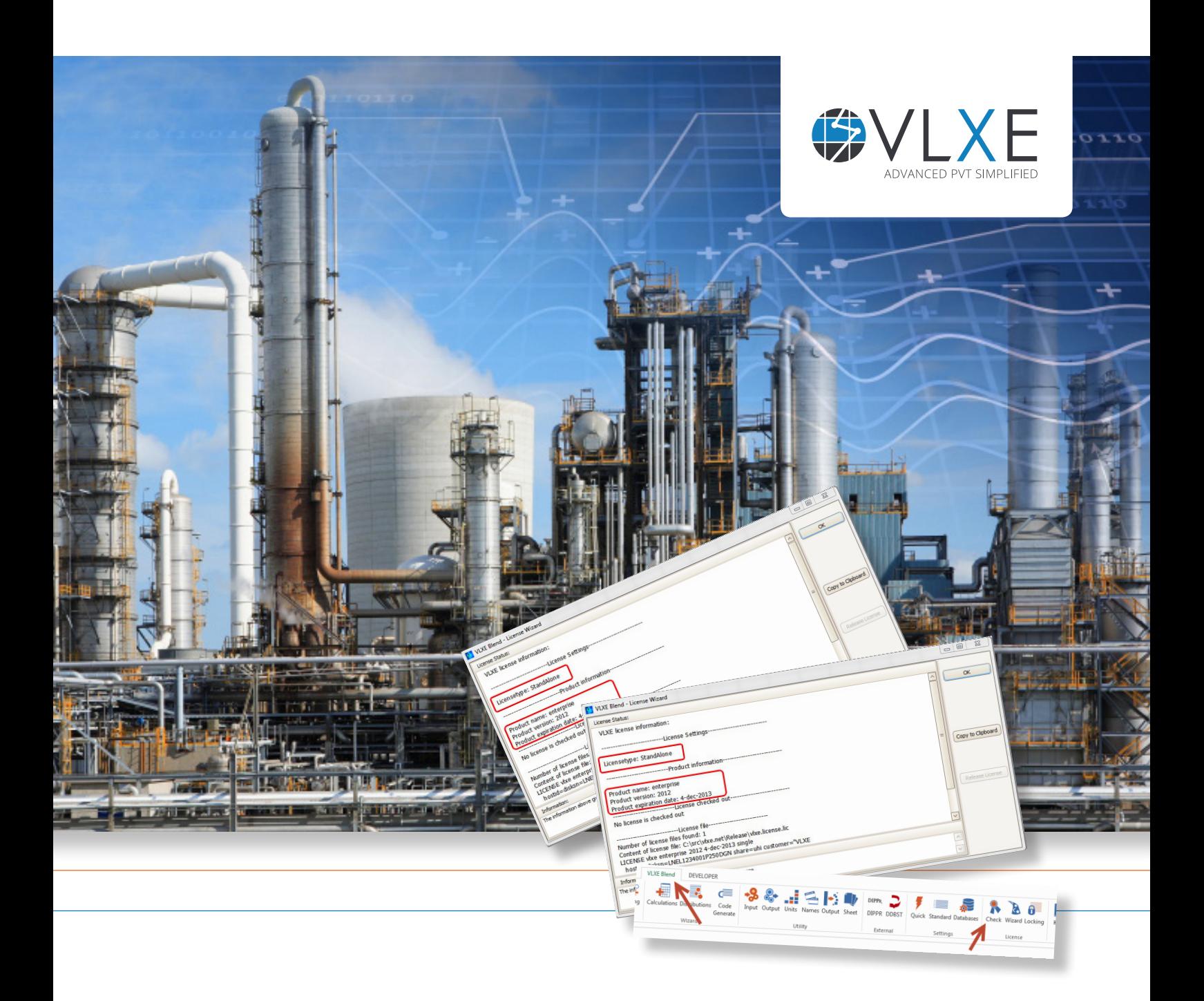

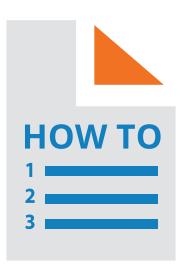

**A Step-by-Step Guide to:**

# **Install a VLXE Blend Standalone License**

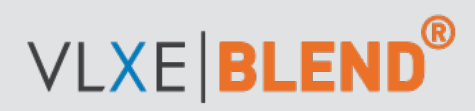

**www.vlxe.com**

### **Table of Contents:**

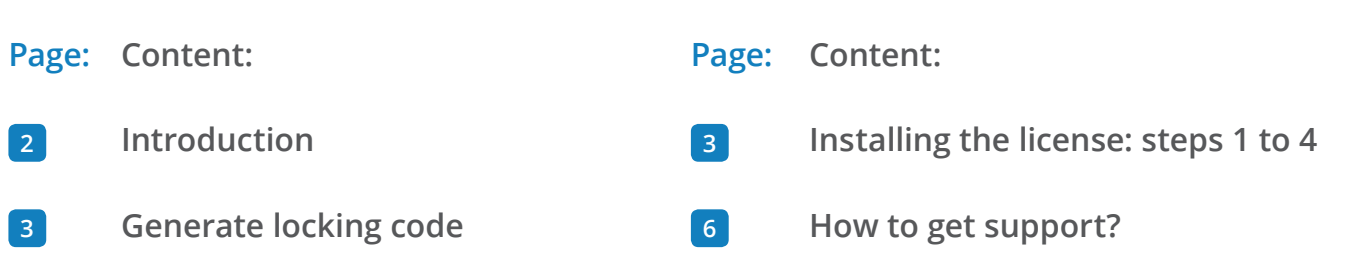

# **Introduction**

VLXE Blend uses license software from Reprise Software. For a standalone license it works by locking the VLXE Blend license to your hard drive. Before a license can be issued, the locking code has to be sent to VLXE.

The steps to be taken are described in the following pages.

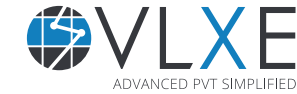

# **Generate locking code**

Before a license can be issued for a VLXE product, the locking code of the PC, where the software will be run, is needed. This is done by opening Excel and selecting the menu: VLXE Blend\License\Locking Code:

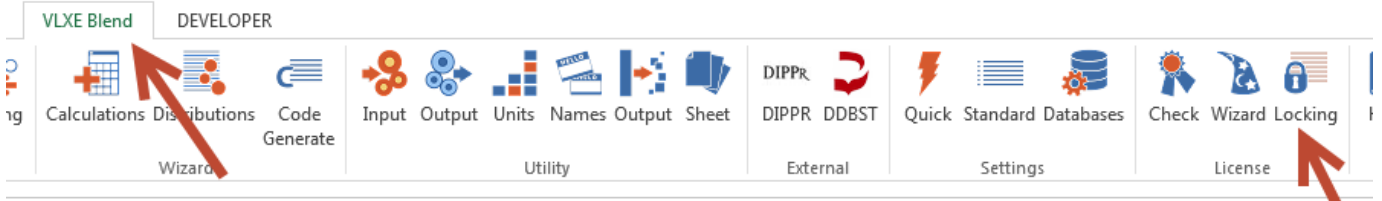

A new window will open. Email the content of this window to VLXE.

# **Installing the license**

Once the license string is received from VLXE, set up the license by following these steps:

### **Step 1**

Open Excel and select the menu: VLXE Blend\License\Wizard.

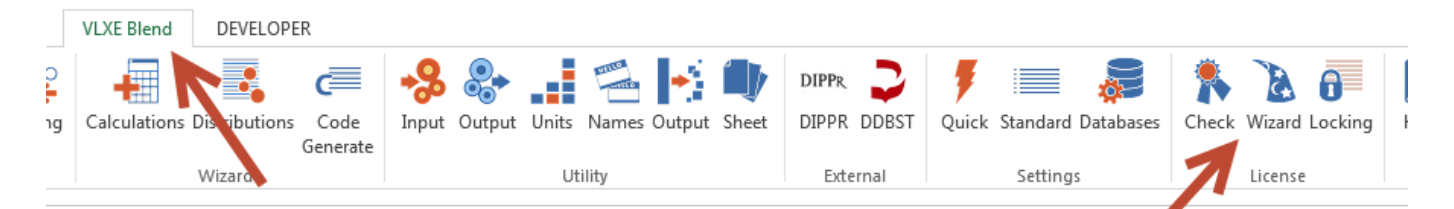

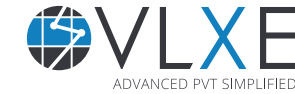

### **Step 2**

In the first page of the wizard select "Stand Alone License" and then select "Next".

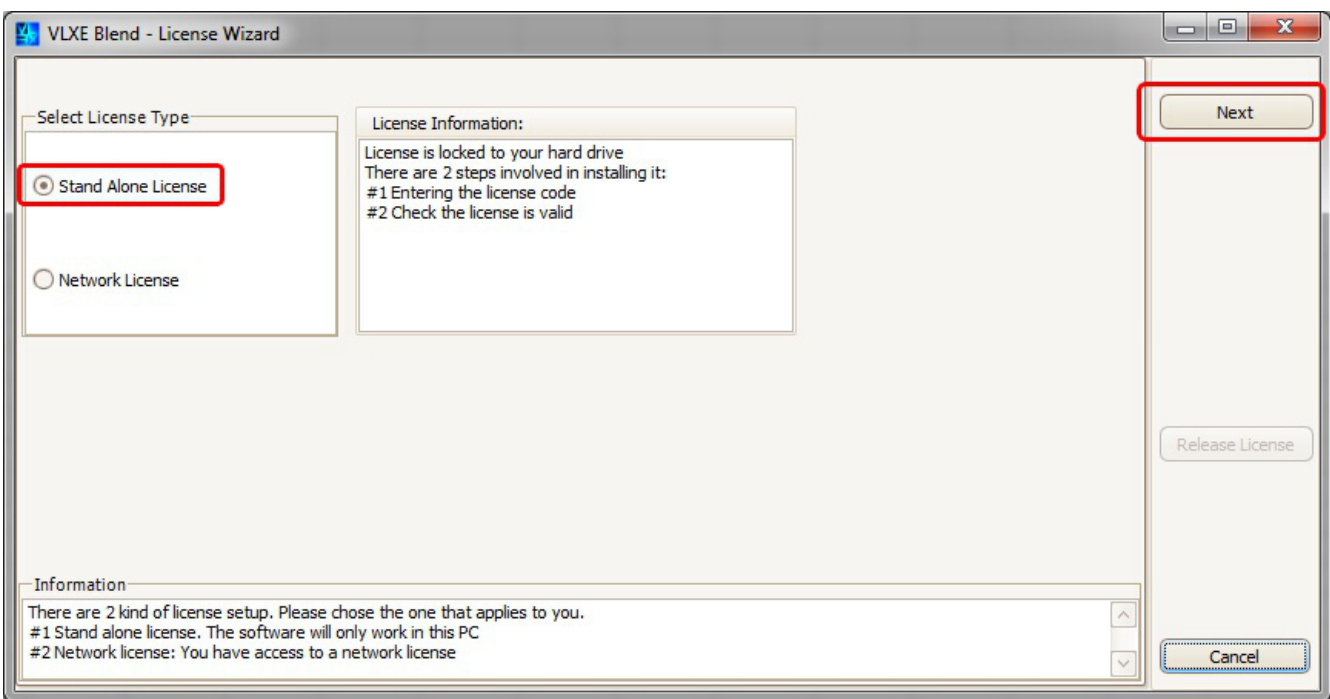

## **Step 3**

Paste in the license string received from VLXE, then select "OK".

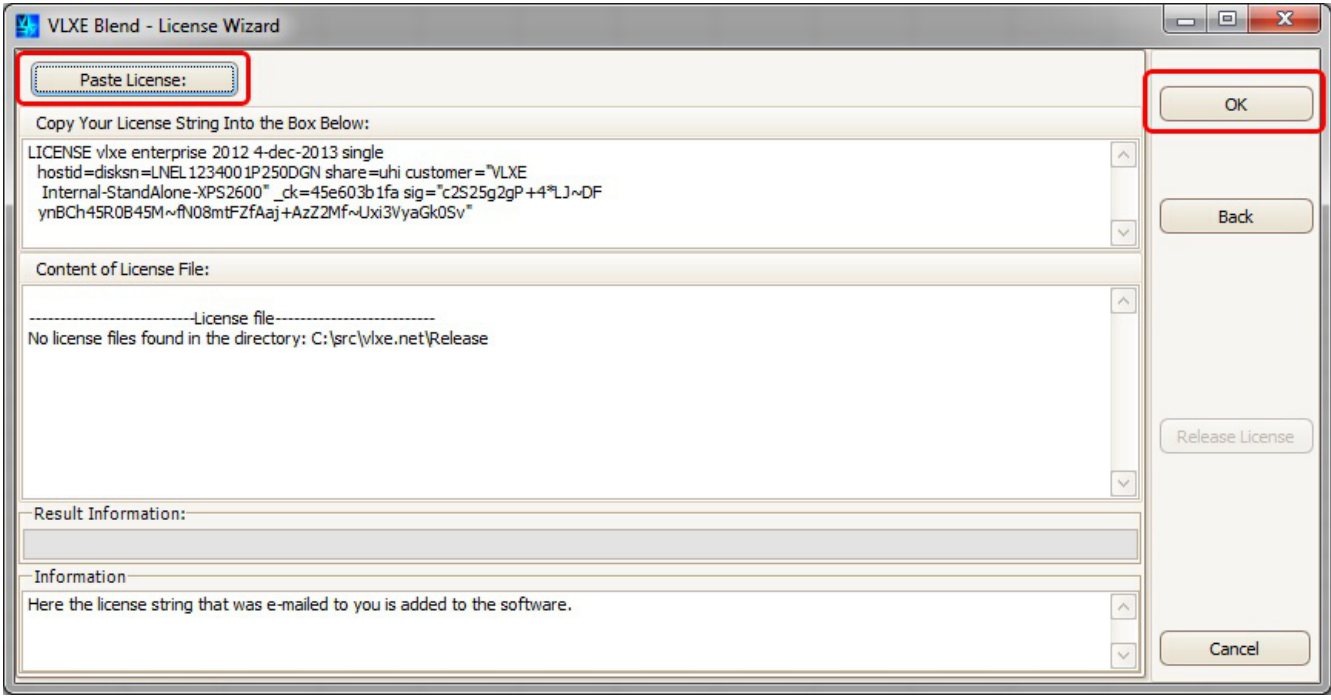

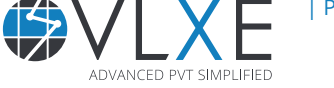

### **Step 4**

Restart Excel and select the menu: VLXE Blend\License\Check.

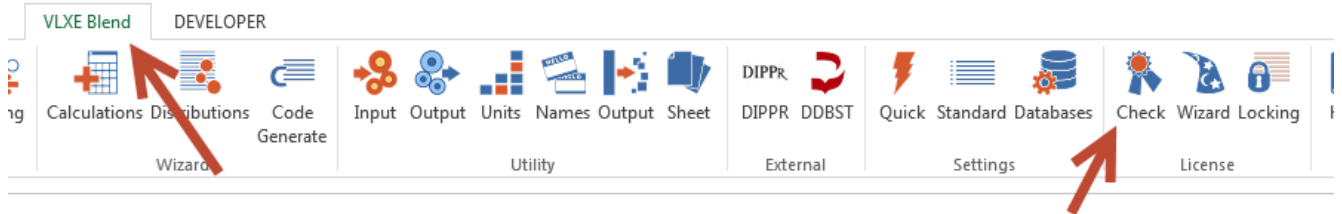

The message displayed should be similar to the one shown below. The license is now ready for use.

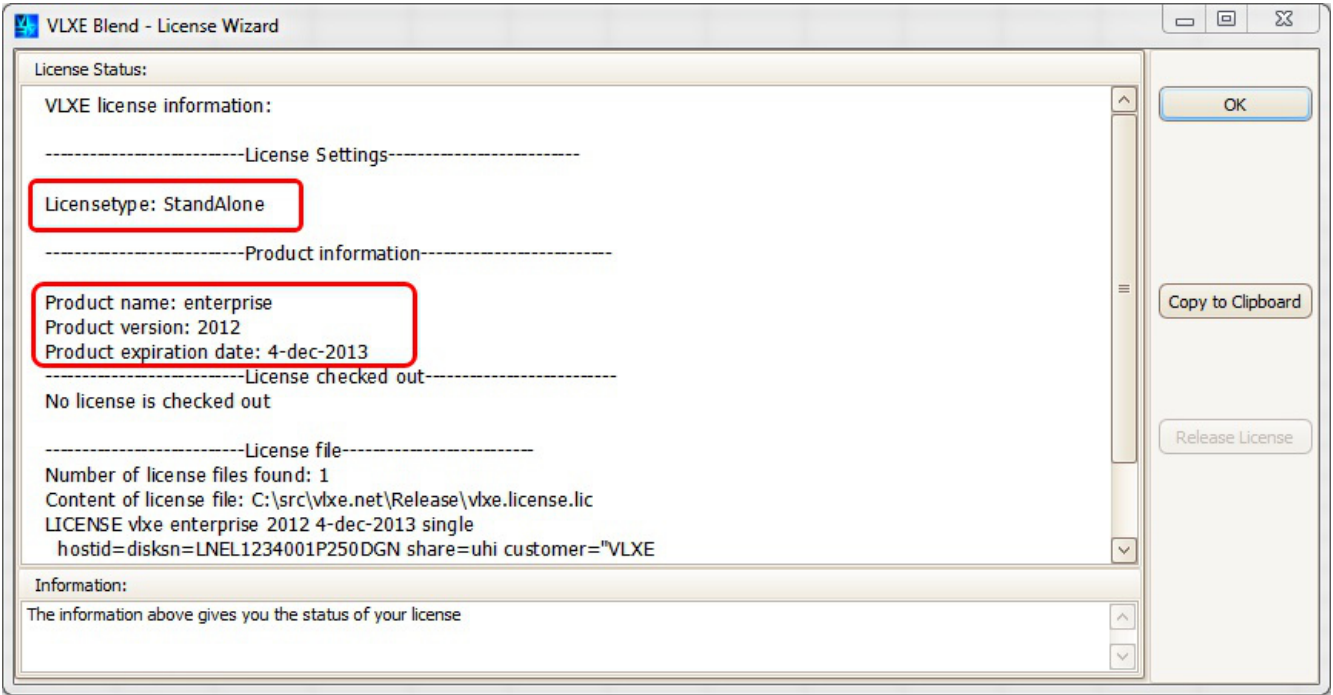

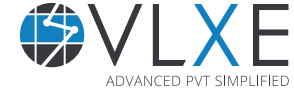

### **How do I get support?**

If this document did not help you, please check our website: http://www.vlxe.com/support. You can also contact VLXE Support using the email: support@vlxe.com Bugs or requests can be reported here: http://support.vlxe.com

VLXE is accessible on our website and may be downloaded from there. If you are interested and would like more information, please contact VLXE by means of any of the following addresses.

#### **Postal Address**

VLXE ApS Torben Laursen, Ph.D. Nordre Frihavnsgade 13A, 2, tv 2100 Copenhagen O Denmark

# **Electronic Addresses**

Skype VLXE.Inc

Cell phone +45 31 41 01 19 E-mail info@vlxe.com Homepage www.vlxe.com

#### **Solutions worldwide...**

*...*for Chevron, ConocoPhillips, Dow Chemicals, ExxonMobil, Merck, Nova Chemicals, Sasol, Statoil and many others.

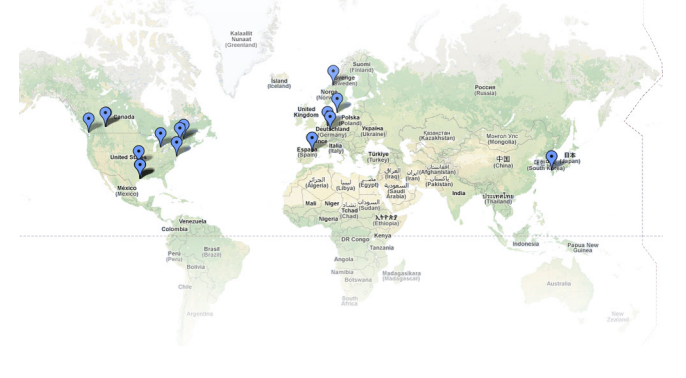

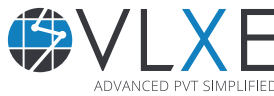

| Page 6 |